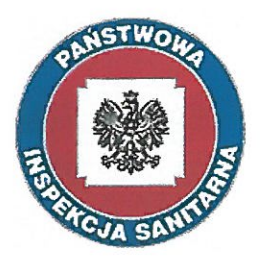

Państwowy Powiatowy Inspektor Sanitarny w Olecku 19-400 Olecko, ul. Wojska Polskiego 13 tel. (87) 520-30-55; fax: (87) 520-20-65; e-mali: psse.olecko@sanepid.olsztyn.pl

## Olecko, dn. 09.01.2018 r.

Przedsiębiorstwo Wodociągów i Kanalizacji Sp. z o.o. 19-400 Olecko, ul. Tunelowa 17

HK.4024.1.2018

## Ocena jakości wody wodociagu OLECKO

Państwowy Powiatowy Inspektor Sanitarny w Olecku, działając na podstawie art. 4 ust. 1 pkt. 1 ustawy z dnia 14 marca 1985 r. o Państwowej Inspekcji Sanitarnej (t. j. Dz. U. z 2017 r., poz. 1261) w związku z § 3 ust. 1 i 2, § 17 ust. 1, pkt 1 i § 19 ust. 1. rozporządzenia Ministra Zdrowia z dnia 13 listopada 2015 r. w sprawie jakości wody przeznaczonej do spożycia przez ludzi (Dz. U. z 2015 r., poz. 1989) oraz w oparciu o art. 12 ust. 1 i 4 ustawy z dnia 7 czerwca 2001 r. o zbiorowym zaopatrzeniu w wodę i zbiorowym odprowadzaniu ścieków (t. j. Dz. U. z 2017 r. poz. 328 z późn. zm.) oraz po rozpatrzeniu sprawozdań z badań wody przeznaczonej do spożycia przez ludzi, pobranej w ramach kontroli wewnętrznej /urzędowej<sup>\*</sup> z wodociągu Olecko, nadzorowanego przez Przedsiębiorstwo Wodociągów i Kanalizacji Sp. z o.o., tj.:

- SPRAWOZDANIE Z BADAŃ NR 529885/17/SOK/1 z dnia 2018-01-02;

- SPRAWOZDANIE Z BADAŃ NR 529886/17/SOK/1 z dnia 2018-01-02;

- SPRAWOZDANIE Z BADAŃ NR 529887/17/SOK/1 z dnia 2018-01-02;

- SPRAWOZDANIE Z BADAŃ NR 529888/17/SOK/1 z dnia 2018-01-02;

stwierdza przydatność wody do spożycia przez ludzi z wodociągu Olecko

zarządzanego przez Przedsiębiorstwo Wodociągów i Kanalizacji Sp. z o.o. w Olecku.

## **UZASADNIENIE**

Państwowy Powiatowy Inspektor Sanitarny w Olecku w oparciu o działania wg ustalonego harmonogramu i na podstawie kontroli wewnętrznej jakości wody przeznaczonej do spożycia przez ludzi prowadzonej przez Przedsiębiorstwo Wodociągów i Kanalizacji Sp. z o.o. w Olecku stwierdza, że jakość wody w badanym zakresie i dla okresu, w którym była opracowywana, odpowiada wymaganiom określonym w rozporządzeniu Ministra Zdrowia z dnia 13 listopada 2015 r. w sprawie jakości wody przeznaczonej do spożycia przez ludzi (Dz. U. z 2015 r., poz.1989).

Otrzymują: 1. Burmistrz Olecka, Pl. Wolności 3, 19-400 Olecko, 2. Starosta Olecki, ul. Kolejowa 32, 19-400 Olecko,  $3. a/a.$ 

Patistwowy Powiatowy **Tuspektor Sauitarny** w Oleckn Katarzyna blWorkowska